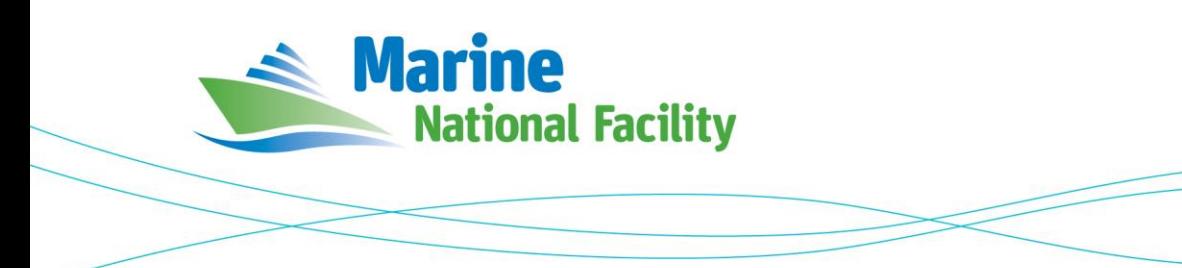

# **RV** *Investigator* **ADCP Processing Report**

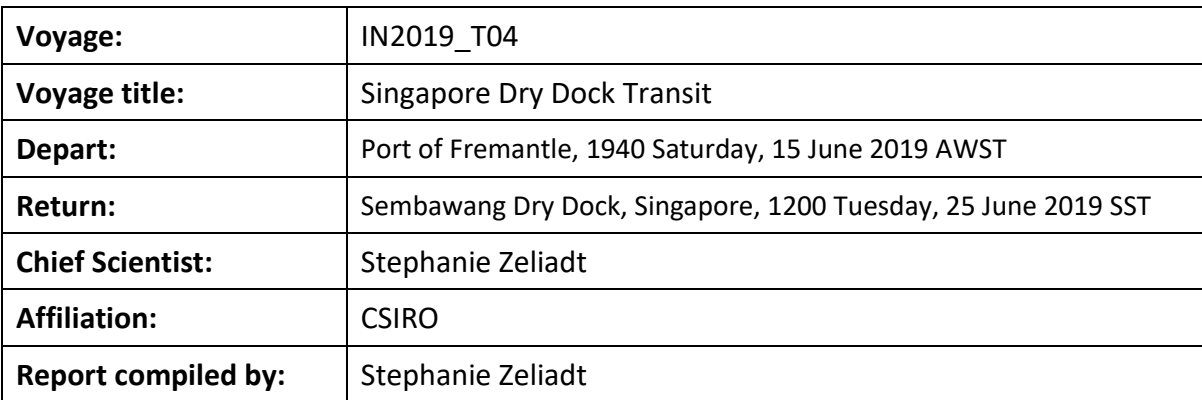

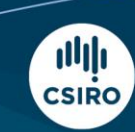

Owned and operated by CSIRO on behalf of the nation.

#### **Contents**

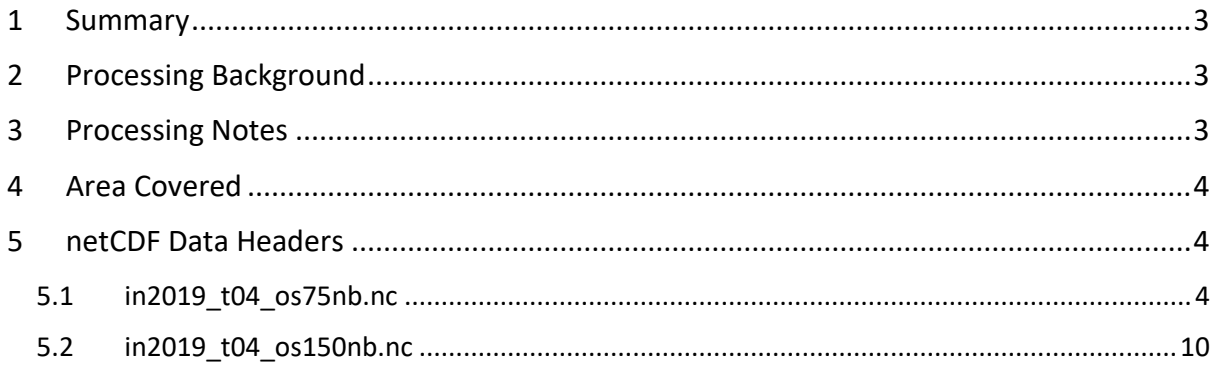

### <span id="page-2-0"></span>**1 Summary**

Data was collected during IN2019 T04 for the first half of the voyage until reaching approximately latitude 9S as recording of data was not permitted in Indonesian waters. Data was collected using UHDAS and post-processed using CODAS.

Both the RDI Ocean Surveyor 150kHz ADCP and the RDI Ocean Surveyor 75kHz ADCP were run in narrowband.

Internal triggering was used.

The drop keel was flush with the hull for the duration of the voyage.

A new data acquisition PC was commissioned and tested during this voyage. See the voyage computing and electronics report for more details regarding data acquisition.

## <span id="page-2-1"></span>**2 Processing Background**

The University of Hawaii's CODAS software 2903:dd2872d4fef0 dated Apr 09 2019 was used for data post-processing.

## <span id="page-2-2"></span>**3 Processing Notes**

Issues with the commissioning of the new PC were identified and resolved early in the voyage. Overall data quality was good for the duration of the voyage.

Some profiles were edited out, both manually and using CODAS's automatic processing. The dataset was rotated by 34.5 degrees.

#### <span id="page-3-0"></span>**4 Area Covered**

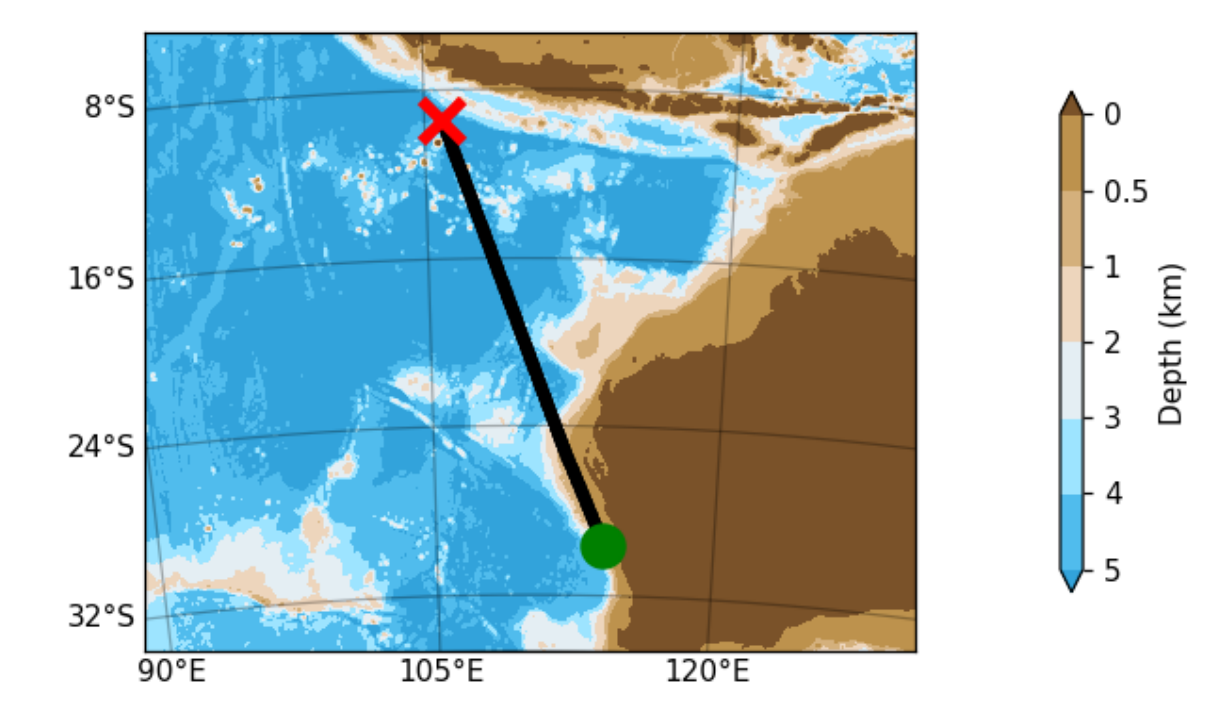

Please see the webpy\_bb and webpy\_nb folders for plots of collected data.

### <span id="page-3-1"></span>**5 netCDF Data Headers**

#### <span id="page-3-2"></span>**5.1 in2019\_t04\_os75nb.nc**

```
netcdf in2019_t04_os75nb {
dimensions:
      time = 1238 ;
      depth cell = 60;
variables:
      int trajectory ;
             trajectory:standard_name = "trajectory_id" ;
      double time(time) ;
             time:long_name = "Decimal day" ;
             time:units = "days since 2019-01-01 00:00:00" ;
             time:C_format = "%12.5f" ;
             time: standard name = "time" ;
             time:data_min = 166.107256944444 ;
             time:data_max = 170.405046296296 ;
      double lon(time) ;
             lon:missing_value = 1.e+38 ;
             lon:long_name = "Longitude" ;
             lon: units = "degrees\_east";
             lon:C_format = "%9.4f" ;
             lon:standard name = "longitude" ;
             lon:data_min = 105.82115 ;
             lon:data_max = 114.0067 ;
      double lat(time) ;
             lat:missing_value = 1.e+38 ;
```

```
lat: long name = "Latitude"
      lat:units = "degrees_north" ;
      lat:C_format = "%9.4f" ;
      lat:standard_name = "latitude" ;
      lat:data_min = -29.6040444444444 ;
      lat:data_max = -9.40106388888889 ;
float depth(time, depth cell) ;
      depth:missing value = 1.e+38f ;
      depth:long name = "Depth" ;
      depth:units = "meter" ;
      depth:C format = "%8.2f" ;
      depth:positive = "down" ;
      depth:data min = 29.93f ;
      depth:data max = 973.97f ;
float u(time, depth_cell) ;
      u:missing_value = 1.e+38f ;
      u: long name = "Zonal velocity component" ;
      u:units = "meter second-1" ;
      u:C format = "%7.2f" ;
      u:data_min = -0.7721252f ;
      u:data_max = 0.6329975f ;
float v(time, depth cell) ;
      v:missing value = 1.e+38f ;
      v: long name = "Meridional velocity component" ;
      v:units = "meter second-1" ;
      v:C_format = "%7.2f" ;
      v:data_min = -0.8146396f ;
      v:data_max = 0.7693472f ;
short amp(time, depth_cell) ;
      amp:missing value = 32767s;
      amp: long name = "Received signal strength" ;
      amp:C format = "%d" ;
      amp:data_min = 15s ;
      amp:data_max = 182s ;
byte pg(time, depth cell) ;
      pg:missing_value = -1b ;
      pg:long_name = "Percent good pings" ;
      pg:C_format = "%d" ;
      pg:data min = \thetab ;
      pg:data max = 100b ;
byte pflag(time, depth cell) ;
      pflag:long_name = "Editing flags" ;
      pflag:C_format = "%d" ;
      pflag:data_min = 0b ;
      pflag:data_max = 6b ;
float heading(time) ;
      heading:missing_value = 1.e+38f ;
      heading:long_name = "Ship heading" ;
      heading:units = "degrees" ;
      heading:C_format = "%6.1f"heading: data min = -27.12692f;
      heading:data_max = -0.9116513f ;
float tr temp(time) ;
      tr_temp:missing_value = 1.e+38f ;
      tr temp: long name = "ADCP transducer temperature" ;
      tr_temp:units = "Celsius" ;
      tr temp:C format = "4.1f" ;
      tr_temp:data_min = 23.33286f ;
      tr_temp:data_max = 28.14312f ;
```

```
short num pings(time) ;
             num_pings:long_name = "Number of pings averaged per ensemble" ;
             num_pings:units = "None" ;
             num_pings:C_format = "%d" ;
             num_pings:data_min = 29s ;
             num_pings:data_max = 141s ;
      float uship(time) ;
             uship: missing value = 1.e+38f ;
             uship:long_name = "Ship zonal velocity component" ;
             uship:units = "meter second-1" ;
             uship:C format = "%9.4f";
             uship:data min = -3.069176f;
             uship:data_max = -0.8539696f ;
      float vship(time) ;
             vship:missing_value = 1.e+38f ;
             vship:long_name = "Ship meridional velocity component" ;
             vship:units = "meter second-1" ;
             vship:C_format = "%9.4f" ;
             vship:data_min = 5.255479f ;
             vship:data_max = 6.732269f ;
// global attributes:
             :featureType = "trajectoryProfile" ;
             :history = "Created: 2019-07-08 02:02:56 UTC" ;
             :Conventions = "COARDS" ;
             :software = "pycurrents" ;
             :hg_changeset = "2903:dd2872d4fef0" ;
             :title = "Shipboard ADCP velocity profiles" ;
             :description = "Shipboard ADCP velocity profiles from in2019_t04 
using instrument os75nb" ;
             :cruise_id = "in2019_t04" ;
             :sonar = "os75nb" ;
             :yearbase = 2019 ;
             :ship_name = "Investigator" ;
             :CODAS_variables = "\n",
                   "Variables in this CODAS short-form Netcdf file are intended 
for most end-user\n",
                   "scientific analysis and display purposes. For additional 
information see\n",
                   "the CODAS_processing_note global attribute and the attributes 
of each\n",
                   "of the variables.\n",
                   "\n",
                   "\n",
                    "============= 
=================================================================\n",
                   "time Time at the end of the ensemble, days from 
start of year.\n",
                   "lon, lat Longitude, Latitude from GPS at the end of the 
ensemble.\n",
                   "u,v Ocean zonal and meridional velocity component 
profiles.\n",
                   "uship, vship Zonal and meridional velocity components of the 
ship.\n",
                   "heading Mean ship heading during the ensemble.\n",
                                  Bin centers in nominal meters (no sound speed
profile correction).\n",
                    "tr_temp ADCP transducer temperature.\n",
```
"pg Percent Good pings for u, v averaging after editing.\n", "pflag Profile Flags based on editing, used to mask u, v.\n", "amp Received signal strength in ADCP-specific units; no correction\n", for spreading or attenuation. $\n\cdot \n\cdot$ , "============= =================================================================\n", "\n", "" ; :CODAS processing note = "\n", "CODAS processing note:\n", "======================\n", "\n", "Overview\n",  $"$ --------\n", "The CODAS database is a specialized storage format designed for\n", "shipboard ADCP data. \"CODAS processing\" uses this format to hold\n", "averaged shipboard ADCP velocities and other variables, during the\n", "stages of data processing. The CODAS database stores velocity\n", "profiles relative to the ship as east and north components along with\n", "position, ship speed, heading, and other variables. The netCDF \*short\*\n", "form contains ocean velocities relative to earth, time, position,\n", "transducer temperature, and ship heading; these are designed to be\n", "\"ready for immediate use\". The netCDF \*long\* form is just a dump of\n", "the entire CODAS database. Some variables are no longer used, and all\n", "have names derived from their original CODAS names, dating back to the\n", "late 1980\'s.\n", "\n", "Post-processing\n", "---------------\n", "CODAS post-processing, i.e. that which occurs after the single-ping\n", "profiles have been vector-averaged and loaded into the CODAS database,\n", "includes editing (using automated algorithms and manual tools), $\n\cdot$ ", "rotation and scaling of the measured velocities, and application of a\n", "time-varying heading correction. Additional algorithms developed more\n", "recently include translation of the GPS positions to the transducer\n", "location, and averaging of ship\'s speed over the times of valid pings\n", "when Percent Good is reduced. Such post-processing is needed prior to\n",

- 7 -

"submission of \"processed ADCP data\" to JASADCP or other archives.\n", "\n", "Full CODAS processing\n", "---------------------\n", "Whenever single-ping data have been recorded, full CODAS processing\n", "provides the best end product.\n", "\n", "Full CODAS processing starts with the single-ping velocities in beam\n", "coordinates. Based on the transducer orientation relative to the\n", "hull, the beam velocities are transformed to horizontal, vertical, and\n", "\"error velocity\" components. Using a reliable heading (typically from\n", "the ship\'s gyro compass), the velocities in ship coordinates are\n", "rotated into earth coordinates.\n", "\n", "Pings are grouped into an \"ensemble\" (usually 2-5 minutes duration)\n", "and undergo a suite of automated editing algorithms (removal of\n", "acoustic interference; identification of the bottom; editing based on\n", "thresholds; and specialized editing that targets CTD wire interference\n", "and \"weak, biased profiles\". The ensemble of single-ping velocities\n", "is then averaged using an iterative reference layer averaging scheme.\n", "Each ensemble is approximated as a single function of depth, with a\n", "zero-average over a reference layer plus a reference layer velocity\n", "for each ping. Adding the average of the single-ping reference layer\n", "velocities to the function of depth yields the ensembleaverage\n", "velocity profile. These averaged profiles, along with ancillary\n", "measurements, are written to disk, and subsequently loaded into the\n", "CODAS database. Everything after this stage is \"postprocessing\".\n", "\n", "note (time):\n", "------------\n", "Time is stored in the database using UTC Year, Month, Day, Hour,\n", "Minute, Seconds. Floating point time \"Decimal Day\" is the floating\n", "point interval in days since the start of the year, usually the year\n", "of the first day of the cruise.\n", " $\setminus$ n", "\n",

- 8 -

"note (heading):\n", "---------------\n", "CODAS processing uses heading from a reliable device, and  $(if\$ ^n, "available) uses a time-dependent correction by an accurate heading\n", "device. The reliable heading device is typically a gyro compass (for\n", "example, the Bridge gyro). Accurate heading devices can be POSMV,\n", "Seapath, Phins, Hydrins, MAHRS, or various Ashtech devices; this\n", "varies with the technology of the time. It is always confusing to\n", "keep track of the sign of the heading correction. Headings are written\n", "degrees, positive clockwise. setting up some variables:\n", "\n", "X = transducer angle (CONFIG1\_heading\_bias)\n",<br>" positive clockwise (beam 3 angle relative to ship) $\n\langle n^\nu, n^\nu \rangle$ "G = Reliable heading (gyrocompass)\n", "A = Accurate heading\n", "dh = G - A = time-dependent heading correction (ANCIL2\_watrk\_hd\_misalign)\n", "\n", "Rotation of the measured velocities into the correct coordinate system\n", "amounts to  $(u+i*v)*(exp(i*theta))$  where theta is the sum of the\n", "corrected heading and the transducer angle.\n", "\n", "theta =  $X + (G - dh) = X + G - dh \n\|_1$ "\n", "\n", "Watertrack and Bottomtrack calibrations give an indication of the\n", "residual angle offset to apply, for example if mean and median of the\n", "phase are all  $0.5$  (then  $R=0.5$ ). Using the \"rotate\" command,\n", "the value of R is added to \"ANCIL2 watrk hd misalign\".\n", "\n", "new dh = dh + R\n", "\n", "Therefore the total angle used in rotation is\n", "\n", "new theta =  $X + G - dh_new\n$ ",  $X + G - (dh + R)\n$ ,  $X + G - (ch + R)\n$ ,  $A + B$  $= (X - R) + (G - dh)\n\t\|T\|$ "\n", "The new estimate of the transducer angle is:  $X - R \n\$ ", "ANCIL2 watrk hd misalign contains: dh + R\n", "\n", "====================================================\n", "\n", "Profile flags\n", "-------------\n", "Profile editing flags are provided for each depth cell:\n", "\n",

- 9 -

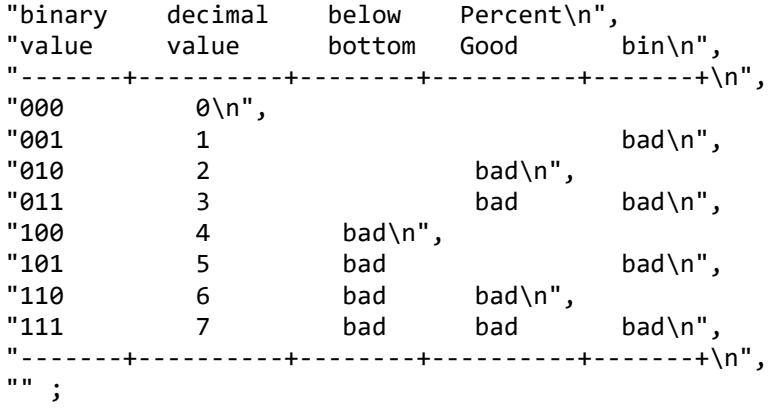

<span id="page-9-0"></span>}

#### **5.2 in2019\_t04\_os150nb.nc**

```
netcdf in2019_t04_os150nb {
dimensions:
      time = 1238 ;
      depth<sub>cell</sub> = 60 ;
variables:
      int trajectory ;
             trajectory: standard name = "trajectory id" ;
      double time(time) ;
             time:long_name = "Decimal day" ;
             time:units = "days since 2019-01-01 00:00:00" ;
             time:C format = "X12.5f" ;
             time: standard name = "time" ;
             time:data_min = 166.10724537037 ;
             time:data max = 170.405046296296 ;
      double lon(time) ;
             lon:missing_value = 1.e+38 ;
             lon:long_name = "Longitude" ;
             lon: units = "degrees\_east";
             lon:C_format = "%9.4f" ;
             lon:standard_name = "longitude" ;
             lon:data_min = 105.821166666667 ;
             lon:data_max = 114.006772222222 ;
      double lat(time) ;
             lat:missing value = 1.e+38 ;
             lat:long_name = "Latitude" ;
             lat:units = "degrees north";
             lat:C format = "%9.4f" ;
             lat:standard_name = "latitude" ;
             lat:data_min = -29.6041833333333 ;
             lat:data_max = -9.40116388888889 ;
      float depth(time, depth_cell) ;
             depth:missing_value = 1.e+38f ;
             depth:long_name = "Depth" ;
             depth:units = "meter" ;
             depth:C_format = "%8.2f" ;
             depth:positive = "down" ;
             depth:data min = 17.93f ;
             depth:data\_max = 490.f;float u(time, depth cell) ;
             u:missing value = 1.e+38f ;
             u:long_name = "Zonal velocity component" ;
             u:units = "meter second-1" ;
```

```
u:C format = "%7.2f" ;
      u:data min = -0.7504215f ;
      u:data_max = 0.6477132f ;
float v(time, depth_cell) ;
      v:missing_value = 1.e+38f ;
      v:long_name = "Meridional velocity component" ;
      v:units = "meter second-1" ;
      v:C format = "%7.2f" ;
      v:data_min = -0.9077373f ;
      v: data max = 0.841217f ;
short amp(time, depth cell) ;
      amp:missing value = 32767s;
      amp:long name = "Received signal strength" ;
      amp:C_{\text{format}} = "d";
      amp:data_min = 20s ;
      amp:data_max = 191s;
byte pg(time, depth_cell) ;
      pg:missing value = -1b ;
      pg:long name = "Percent good pings" ;
      pg:C_format = "%d" ;
      pg:data_min = 0b ;
      pg:data_max = 100b ;
byte pflag(time, depth_cell) ;
      pflag:long_name = "Editing flags" ;
      pflag:C_format = "%d" ;
      pflag:data min = \thetab ;
      pflag:data_max = 6b ;
float heading(time) ;
      heading:missing_value = 1.e+38f ;
      heading:long_name = "Ship heading" ;
      heading:units = "degrees" ;
      heading:C_format = "%6.1f" ;
      heading:data_min = -27.1198f ;
      heading:data_max = -0.9200295f ;
float tr temp(time) ;
      tr temp:missing value = 1.e+38f ;
      tr_temp:long_name = "ADCP transducer temperature" ;
      tr temp: units = "Celsius" ;
      tr temp: C format = "%4.1f"
      tr temp:data min = 23.0482f ;
      tr temp:data max = 27.94504f ;
short num pings(time) ;
      num pings:long name = "Number of pings averaged per ensemble" ;
      num_pings:units = "None" ;
      num_pings:C_format = "%d" ;
      num_pings:data_min = 61s ;
      num pings:data max = 251s ;
float uship(time) ;
      uship:missing_value = 1.e+38f ;
      uship:long_name = "Ship zonal velocity component" ;
      uship:units = "meter second-1" ;
      uship:C format = "%9.4f" ;
      uship:data_min = -3.068148f ;
      uship:data max = -0.8472672f ;
float vship(time) ;
      vship:missing_value = 1.e+38f ;
      vship: long name = "Ship meridional velocity component" ;
      vship:units = "meter second-1" ;
      vship:C format = "%9.4f" ;
```

```
vship:data min = 5.271926f;
             vship:data max = 6.705285f;
// global attributes:
             :featureType = "trajectoryProfile" ;
             :history = "Created: 2019-07-08 02:03:17 UTC" ;
             :Conventions = "COARDS" ;
             :software = "pycurrents" ;
             :hg_changeset = "2903:dd2872d4fef0" ;
             :title = "Shipboard ADCP velocity profiles" ;
             :description = "Shipboard ADCP velocity profiles from in2019 t04
using instrument os150nb"
             : cruise_id = " in2019_t04" ;
             :sonar = "os150nb" ;
             :yearbase = 2019 ;
             :ship_name = "Investigator" ;
             :CODAS_variables = "\n",
                   "Variables in this CODAS short-form Netcdf file are intended 
for most end-user\n",
                   "scientific analysis and display purposes. For additional 
information see\n",
                   "the CODAS processing_note global attribute and the attributes
of each\n",
                    "of the variables.\n",
                    "\n",
                    "\n",
                    "============= 
=================================================================\n",
                   "time Time at the end of the ensemble, days from
start of year.\n",
                   "lon, lat Longitude, Latitude from GPS at the end of the 
ensemble.\n",
                   "u,v Ocean zonal and meridional velocity component 
profiles.\n",
                    "uship, vship Zonal and meridional velocity components of the 
ship.\n",
                    "heading Mean ship heading during the ensemble.\n",
                                  Bin centers in nominal meters (no sound speed
profile correction).\n",
                    "tr temp ADCP transducer temperature.\n",
                    "pg Percent Good pings for u, v averaging after 
editing.\n",
                    "pflag Profile Flags based on editing, used to mask u,
v.\n",
                    "amp Received signal strength in ADCP-specific 
units; no correction\n",
                                  for spreading or attenuation.\n \n \begin{bmatrix}\n n \\
 n\n \end{bmatrix}"============= 
=================================================================\n",
                   "\n",
                   "" ;
             :CODAS processing note = "\n",
                    "CODAS processing note:\n",
                   "======================\n",
                   "\n",
                   "Overview\n",
                   "------\n\ n",
                    "The CODAS database is a specialized storage format designed 
for\n",
```

```
- 12 -
```
"shipboard ADCP data. \"CODAS processing\" uses this format to hold\n", "averaged shipboard ADCP velocities and other variables, during the\n", "stages of data processing. The CODAS database stores velocity\n", "profiles relative to the ship as east and north components along with\n", "position, ship speed, heading, and other variables. The netCDF \*short\*\n", "form contains ocean velocities relative to earth, time, position,\n", "transducer temperature, and ship heading; these are designed to be\n", "\"ready for immediate use\". The netCDF \*long\* form is just a dump of\n", "the entire CODAS database. Some variables are no longer used, and all\n", "have names derived from their original CODAS names, dating back to the\n",

> "late 1980\'s.\n", "\n", "Post-processing\n", "---------------\n",

"CODAS post-processing, i.e. that which occurs after the single-ping\n", "profiles have been vector-averaged and loaded into the CODAS database,\n", "includes editing (using automated algorithms and manual tools), $\n\cdot$ ", "rotation and scaling of the measured velocities, and application of a\n", "time-varying heading correction. Additional algorithms developed more\n", "recently include translation of the GPS positions to the transducer\n", "location, and averaging of ship\'s speed over the times of valid pings\n", "when Percent Good is reduced. Such post-processing is needed prior to\n", "submission of \"processed ADCP data\" to JASADCP or other archives.\n",  $"$ \n", "Full CODAS processing\n", "---------------------\n", "Whenever single-ping data have been recorded, full CODAS processing\n", "provides the best end product.\n", "\n", "Full CODAS processing starts with the single-ping velocities in beam\n", "coordinates. Based on the transducer orientation relative to the\n", "hull, the beam velocities are transformed to horizontal, vertical, and\n", "\"error velocity\" components. Using a reliable heading (typically from\n", "the ship\'s gyro compass), the velocities in ship coordinates are\n",

- 13 -

"rotated into earth coordinates.\n", "\n", "Pings are grouped into an \"ensemble\" (usually 2-5 minutes duration)\n", "and undergo a suite of automated editing algorithms (removal of\n", "acoustic interference; identification of the bottom; editing based on\n", "thresholds; and specialized editing that targets CTD wire interference\n", "and \"weak, biased profiles\". The ensemble of single-ping velocities\n", "is then averaged using an iterative reference layer averaging scheme.\n", "Each ensemble is approximated as a single function of depth, with  $a \n\cdot$ , "zero-average over a reference layer plus a reference layer velocity\n", "for each ping. Adding the average of the single-ping reference layer\n", "velocities to the function of depth yields the ensembleaverage\n", "velocity profile. These averaged profiles, along with ancillary\n", "measurements, are written to disk, and subsequently loaded into the\n", "CODAS database. Everything after this stage is \"postprocessing\".\n", "\n", "note (time):\n", "------------\n", "Time is stored in the database using UTC Year, Month, Day, Hour,\n", "Minute, Seconds. Floating point time \"Decimal Day\" is the floating\n", "point interval in days since the start of the year, usually the year\n", "of the first day of the cruise.\n", "\n", "\n", "note (heading):\n", "---------------\n", "CODAS processing uses heading from a reliable device, and  $(if\$ ^n, "available) uses a time-dependent correction by an accurate heading\n", "device. The reliable heading device is typically a gyro compass (for\n", "example, the Bridge gyro). Accurate heading devices can be POSMV, \n", "Seapath, Phins, Hydrins, MAHRS, or various Ashtech devices; this\n", "varies with the technology of the time. It is always confusing to\n", "keep track of the sign of the heading correction. Headings are written\n", "degrees, positive clockwise. setting up some variables:\n", "\n", "X = transducer angle (CONFIG1\_heading\_bias)\n",

- 14 -

```
positive clockwise (beam 3 angle relative to ship)\n",
                    "G = Reliable heading (gyrocompass)\n",
                    "A = Accurate heading\n",
                    "dh = G - A = time-dependent heading correction(ANCIL2_watrk_hd_misalign)\n",
                    "\n",
                    "Rotation of the measured velocities into the correct 
coordinate system\n",
                    "amounts to (u+i*v)*(exp(i*theta)) where theta is the sum of 
the\n",
                    "corrected heading and the transducer angle.\n",
                    "\n",
                    "theta = X + (G - dh) = X + G - dh \nightharpoonup n",
                    "\n",
                    "\n",
                    "Watertrack and Bottomtrack calibrations give an indication of 
the\n",
                    "residual angle offset to apply, for example if mean and 
median of the\n",
                    "phase are all 0.5 (then R=0.5). Using the \"rotate\"
command,\n",
                    "the value of R is added to \"ANCIL2 watrk hd misalign\".\n",
                    "\n",
                    "new_dh = dh + R\ln",
                    "\n",
                    "Therefore the total angle used in rotation is\n",
                    "\n",
                    "new_theta = X + G - dh_new\n",
                    " = X + G - (dh + R)\n", "
                               = (X - R) + (G - dh)\n\t\|T\|"\n",
                    "The new estimate of the transducer angle is: X - R\n,
                    "ANCIL2_watrk_hd_misalign contains: dh + R\n",
                    "\n",
                    "====================================================\n",
                    "\n",
                    "Profile flags\n",
                    "-------------\n",
                    "Profile editing flags are provided for each depth cell:\n",
                    "\n",
                    "binary decimal below Percent\n",
                    "value value bottom Good bin\n",
                    "-------+----------+--------+----------+-------+\n",
                    "000 0\n",
                    \begin{array}{ccc}\n\texttt{"001} & 1 & \texttt{bad\backslash n",}\n\end{array}2 \qquad \qquad bad\n",
                    "011 3 bad bad\n",
                    "100 4 bad\n",
                    "101 5 bad bad\n",
                    \begin{array}{cccc} \texttt{"110} & \texttt{6} & \texttt{bad} & \texttt{bad} \ \texttt{"11} & \texttt{7} & \texttt{bad} & \texttt{bad} \end{array}bad\n\n",
                    "-------+----------+--------+----------+-------+\n",
                    "" ;
```
}